<span id="page-0-0"></span>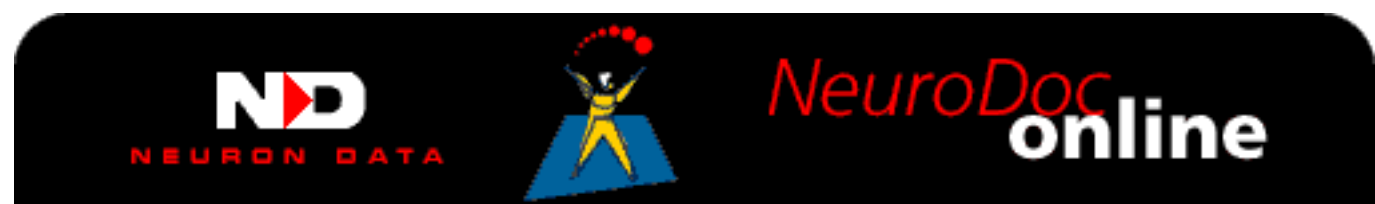

# **Elements Environment Documentation**

Click an item in the list to see a document or a list of documentation available for that Element.

**Installation** 

**Getting Started** 

[Data Access Element](#page-4-0)

[Distributed Messaging Element](#page-5-0)

**[Intelligent Rules Element](#page-2-0)** 

[Open Interface Element](#page-1-0)

[Web Element](#page-6-0)

[Elements Application Services](#page-3-0)

[OOScript Language](#page-7-0)

[System-specific Information](#page-8-0)

#### <span id="page-1-0"></span>**Open Interface Element**

[Open Interface User's Guide](#page-0-0)

For C Programmers:

[Programmer's Guide](#page-0-0)

[API Reference, Widget Classes](#page-0-0)

[API Reference, GUI Helper Classes](#page-0-0)

[Reference Summary](#page-0-0)

For C++ Programmers:

[Programmer's Guide](#page-0-0)

[API Reference, Widget Classes](#page-0-0)

[API Reference, GUI Helper Classes](#page-0-0)

#### <span id="page-2-0"></span>**Intelligent Rules Element**

[User' Guide](#page-0-0)

[Language Programmer's Guide](#page-0-0)

[Language Reference](#page-0-0)

For C Programmers:

[Programmer's Guide](#page-0-0)

For C++ Programmers:

[Programmer's Guide](#page-0-0)

## <span id="page-3-0"></span>**Elements Application Services**

For C Programmers;

[Programmer's Guide](#page-0-0)

[Reference Summary](#page-0-0)

For C++ Programmers;

[Programmer's Guide](#page-0-0)

#### <span id="page-4-0"></span>**Data Access Element**

For C Programmers:

[Programmer's Guide](#page-0-0)

[Reference Summary](#page-0-0)

For C++ Programmers:

[Programmer's Guide](#page-0-0)

## <span id="page-5-0"></span>**Distributed Messaging Element**

**[Operations Guide](#page-0-0)** 

For C Programmers:

[Language Reference](#page-0-0)

[Programmer's Guide](#page-0-0)

#### <span id="page-6-0"></span>**Web Element**

For C Programmers:

[Programmer's Guide](#page-0-0)

For C++ Programmers:

[Programmer's Guide](#page-0-0)

# <span id="page-7-0"></span>**OOScript Language**

[Programmer's Guide](#page-0-0)

[Language Reference](#page-0-0)

#### <span id="page-8-0"></span>**System-specific Information**

**DME** Installation

**[OLE Server](#page-0-0)** 

[Solaris Environment Variables](#page-0-0)

[SunOS Environment Variables](#page-0-0)

[Windows 3.1 Environment Variables](#page-0-0)

[Windows 95 Systems](#page-0-0)

[Windows NT Systems](#page-0-0)